# Regression Test Selection for TizenRT

**AHMET CELIK<sup>1</sup>, YOUNG CHUL LEE<sup>2</sup>, AND MILOS GLIGORIC<sup>1</sup>** 

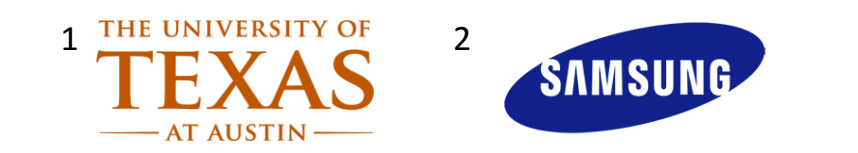

#### Regression Testing

- Widely practiced in industry
- Checks that changes made to the project do not break the existing functionality
- Google, Facebook, Samsung, and many others uses Regression Testing extensively, since they have thousands of engineers making changes to the same project

### Regression Testing for TizenRT

- TizenRT is an open-source lightweight RTOS-based platform implemented in C to support low-end Internet of Things (IoT) devices
- TizenRT includes a collection of test suites (**I**ntegration and **U**nit) that checks different functionalities
- A Samsung IoT platform is required to execute all tests

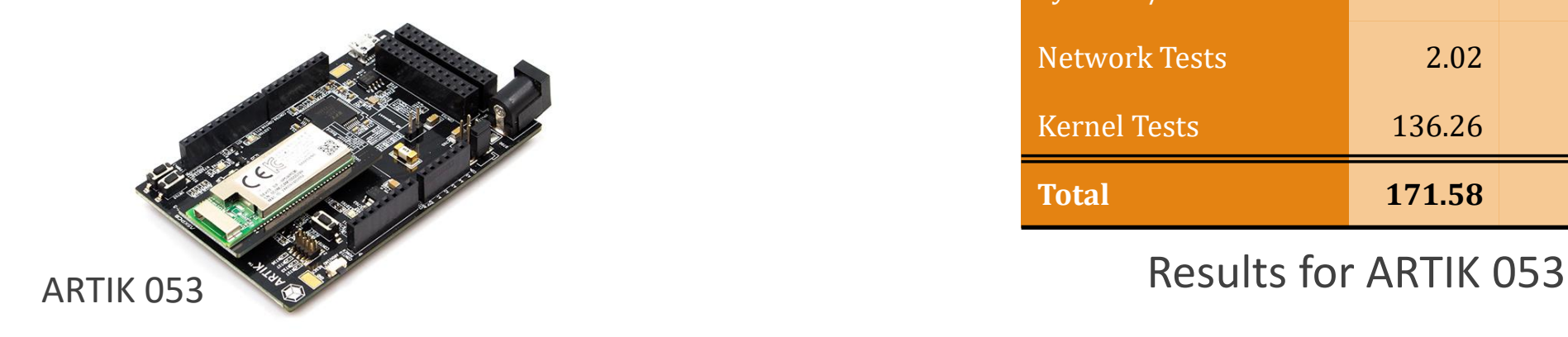

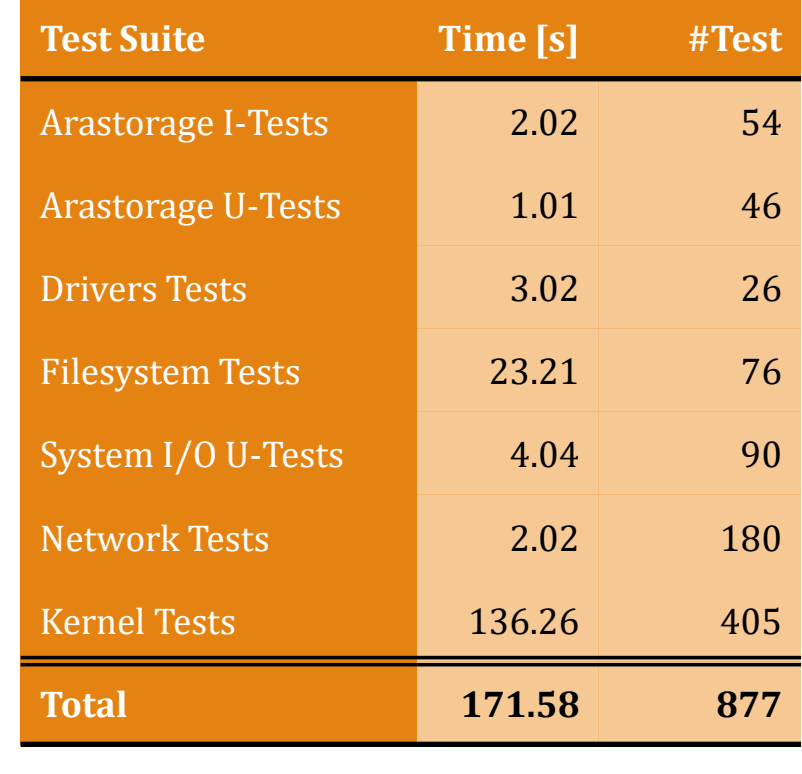

### Regression Test Selection (RTS)

- Optimizes Regression Testing by analyzing the change
- Executes only tests that are affected by the change (and newly added tests)
- Is considered safe if it does not miss any test affected by changes

## Using Existing RTS for TizenRT is Challenging

- Available RTS tools target managed languages, e.g. Java and C#
- Additional constraints for TizenRT:
	- GNU Arm Embedded Toolchain does not support compiler plugins
	- Limited memory, processing and storage space in IoT device used to execute tests
	- Transfer between device and host

#### Our Solution: Selfection

- Targets projects written in C
- Analyzes Arm ELF binaries using readelf and objdump tools provided by GNU Arm Toolchain
- Analyzes code statically and thus does not require extra space and memory
- Works in three phases:
	- *Analysis Phase* Select tests those are affected by the change
	- *Execution Phase* Execute the selected tests
	- *Collection Phase* Collect dependencies for all tests

```
Testing in TizenRT
```

```
.../le_tc/kernel/kernel_tc_main.c
int tc_kernel_main(int argc, char*argv[])
\{ \dots \}
```

```
mqueue_main();
```
...

}

```
.../le_tc/kernel/tc_mqueue.c
int mqueue_main(void)
   { ...
   tc mqueue mq notify();
   tc_mqueue_mq_timedsend_timedreceive();
   ...
   return 0;
}
                 Code A
```
Code B

```
.../le_tc/kernel/tc_mqueue.c
static void tc_mqueue_mq_timedsend_timedreceive(void)
```

```
int ret chk = OK;
```
{

}

```
timedsend_check = timedreceive_check = 0;
ret chk = timedsend test();
TC ASSERT EQ("timedsend test", ret chk, OK);
```

```
ret chk = timedreceive test();
TC ASSERT EQ("timedreceive test", ret chk, OK);
```

```
mq_unlink("t_mqueue");
TC_SUCCESS_RESULT();
```
Code C

7

#### Arm ELF Binary Example

#### ◦ Example, dissambled Arm ELF Binary

04110e0c <tc\_wqueue\_work\_queue\_cancel>:

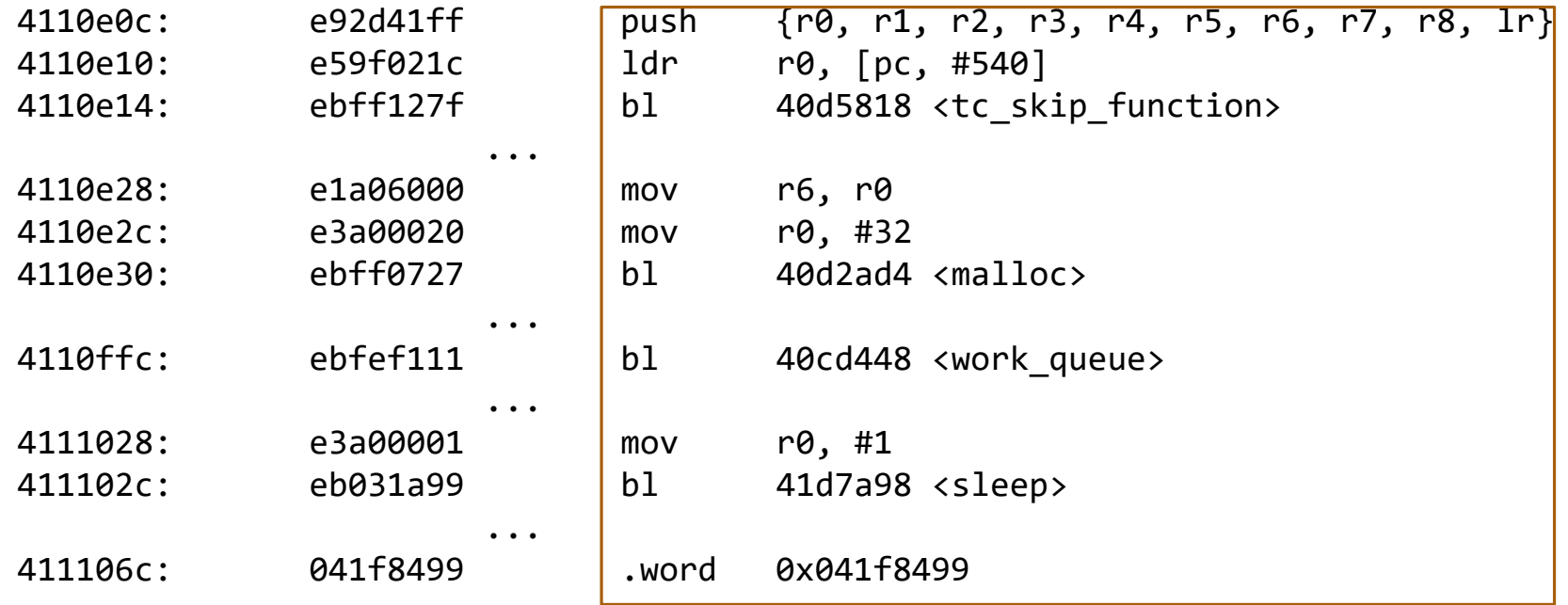

#### Selfection Analysis Phase

- Find the tests to run
- Get executable code of the functions from the binary
- Checksum the code in a smart way by using + symbol names instead of symbol addresses
- Compute transitive closure of affected functions using the dependency graph obtained in Collection Phase and check if any test is in this set, and find newly added tests
- Example: The change with SHA aa7f5149 on the left side is from TizenRT, a new test is added to kernel test suite

*-apps/examples/testcase/le\_tc/kernel/kernel\_tc\_main.c +apps/examples/testcase/le\_tc/kernel/kernel\_tc\_main.c* int tc\_kernel\_main(int argc, char \*argv[]) {

```
+ wqueue_main();
```

```
...
```
}

**+{**

...

```
+apps/examples/testcase/le_tc/kernel/tc_wqueue.c
+int wqueue_main(void)
```

```
+ ...
    + tc_wqueue_work_queue_cancel();
+ ...
    + return 0;
+}
```
#### Selfection Execution Phase

- Testing framework of TizenRT does not support test filtering
- We added support for test filtering to TizenRT by including functions and macros statically
- Selfection sends the selected tests to device before execution started using serial console, and only those tests will not be skipped

```
.../le_tc/kernel/tc_wqueue.c
static void __attribute__((noclone)) 
__attribute__((noinline)) 
tc_wqueue_work_queue_cancel(void) {
```

```
if(tc_skip_function(__func__))return;
   ...
```

```
.../tash_main.c
#ifdef SELFECTION
...
while(strcmp(line_buff,">>start")!=0){ ... }
...
for(\mathfrak{f};){ ...
 if(strcmp(line_buff,"stop<<")!=0){ tc_skip_function_set(line_buff); ... } else { ... }
};
#endif
```
}

#### Selfection Collection Phase

- Selfection statically analyzes binaries to build function call graph
- Example: On the right side, function call instructions are shown as bold
- tc\_wqueue\_work\_queue\_cancel depends on tc skip function, malloc, work\_queue and sleep functions, and any function they depend on transitively

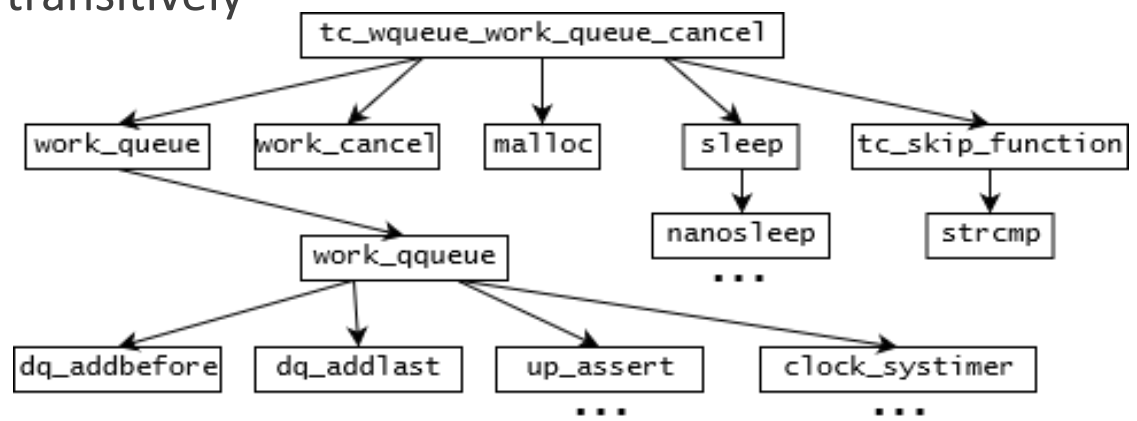

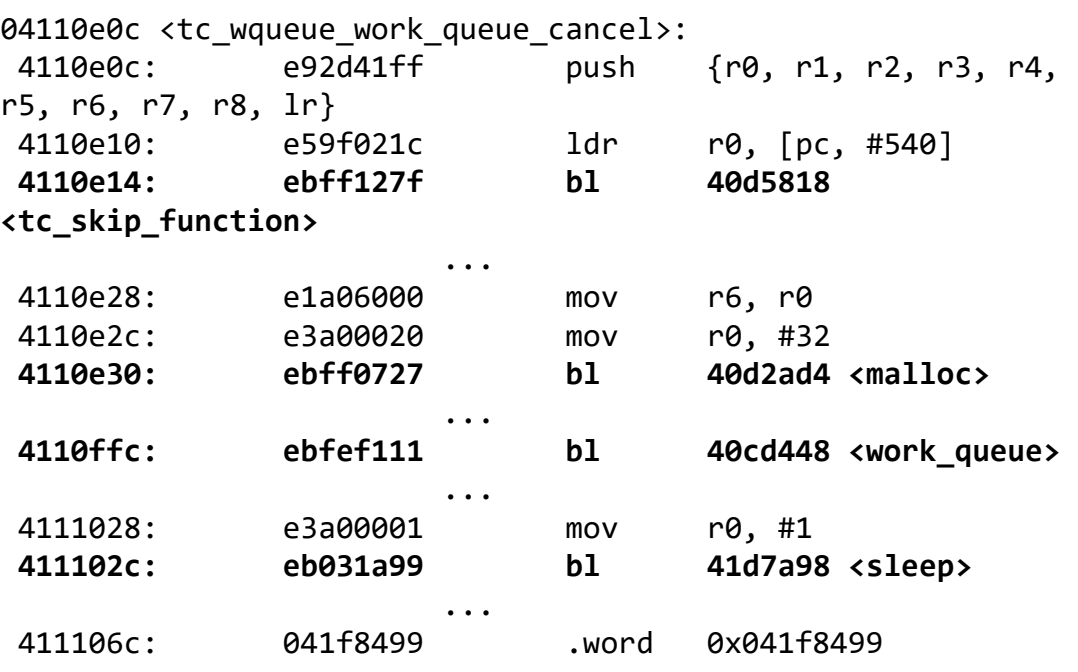

#### Evaluation

- We asked three Research Questions (RQs):
- RQ1: How many tests does Selfection skip on average across a large number of revisions?
- RQ2: What is the reduction, on average, in end-to-end test execution time across a large number of revisions?
- RQ3: How does time for Analysis, Execution, and Collection phases compare to other build steps?

### Experiment Setup

- 150 revisions used in the experiment is annotated to support test selection in an automated manner
- ARTIK 053 IoT device by Samsung is used to execute all tests
- QEMU emulator is also used, however only kernel test can be executed without hardware
- For each revision repeat:
	- Checkout the revision
	- Execute all tests (RetestAll) and collect the number of executed tests and time to execute them
	- Apply three phases of Selfection, and collect the number of selected tests and time to execute them

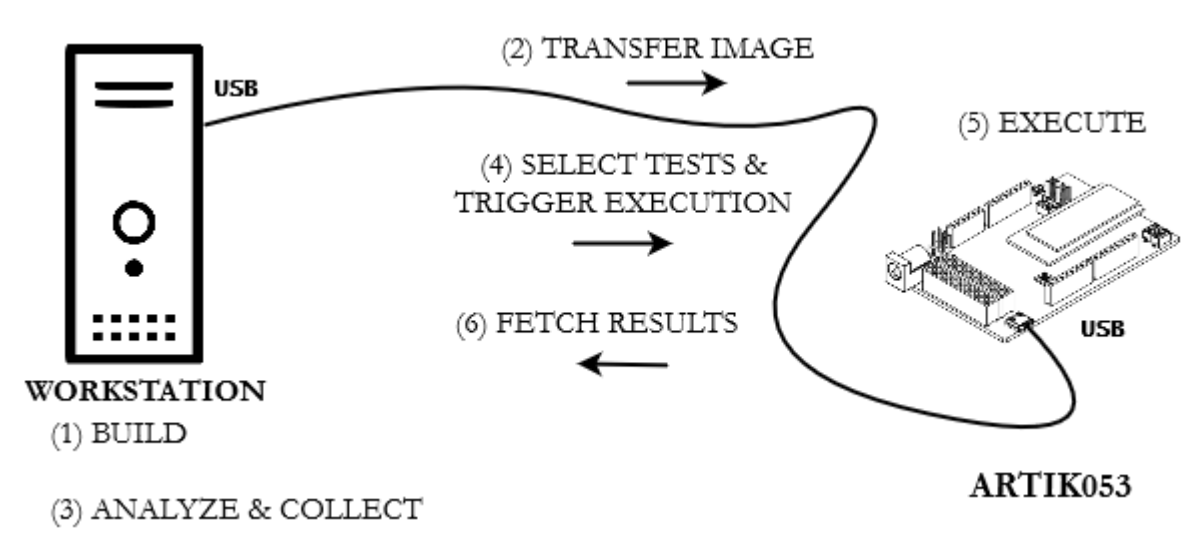

#### RQ1: How many tests does Selfection skip on average across a large number of revisions?

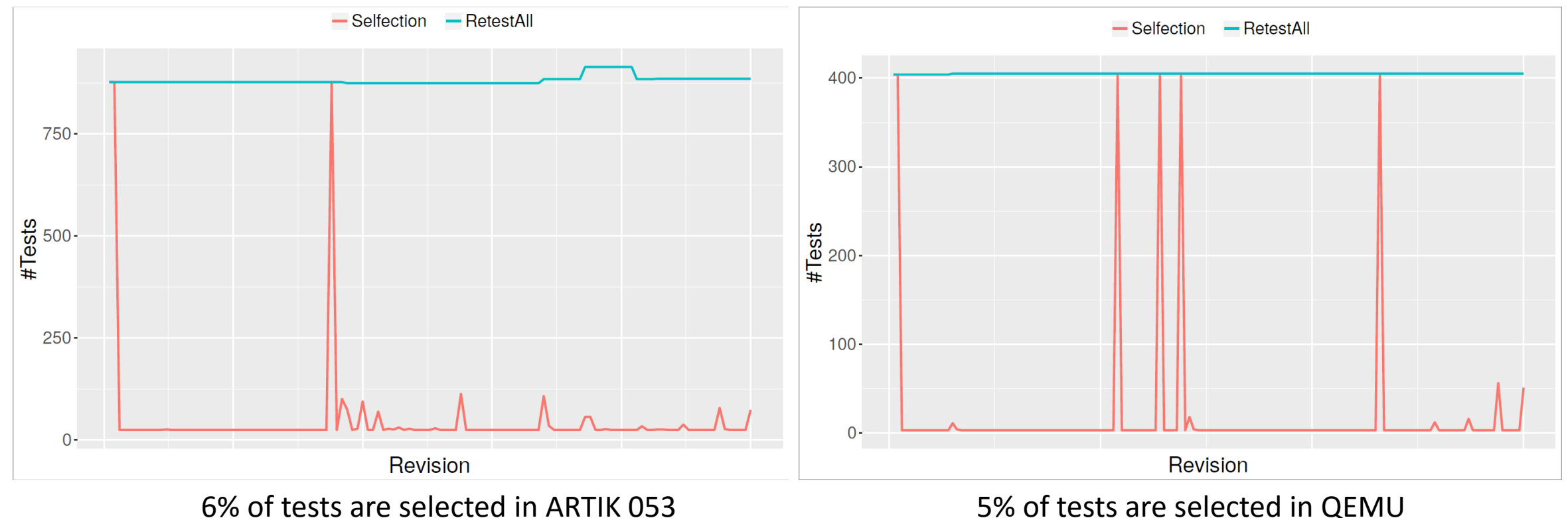

#### RQ2: What is the reduction, on average, in end-to-end test execution time across a large number of revisions?

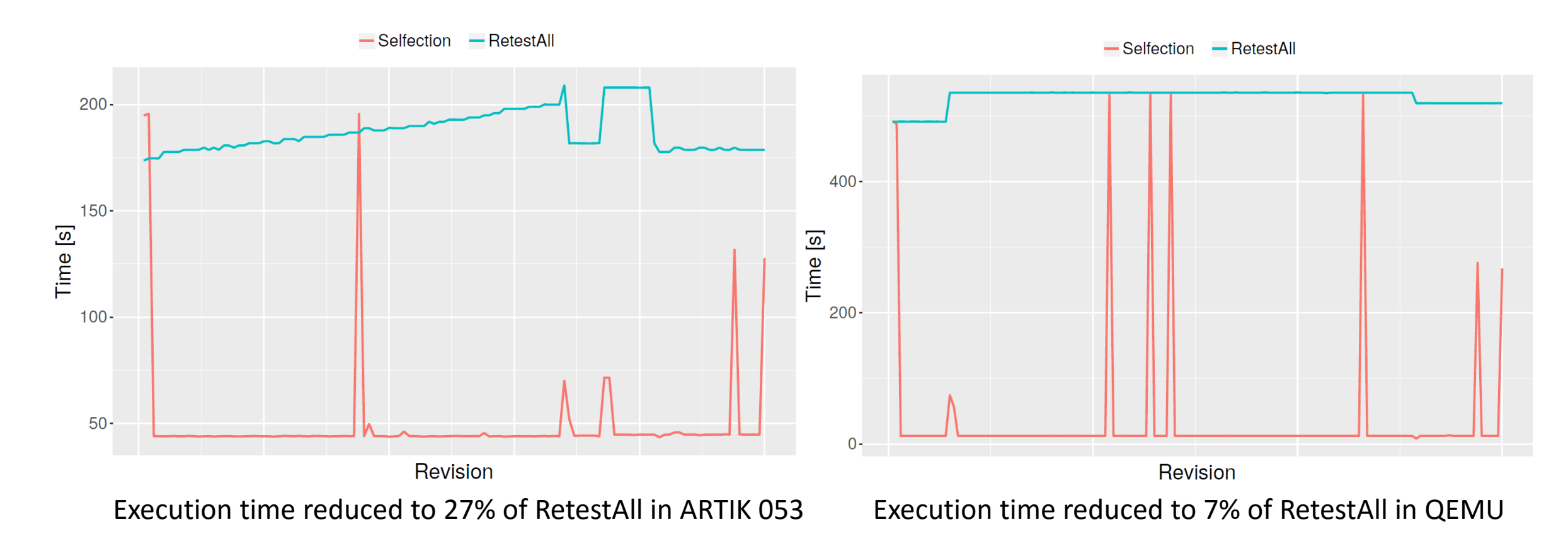

#### RQ3: How does time for Analysis, Execution, and Collection phases compare to other build steps?

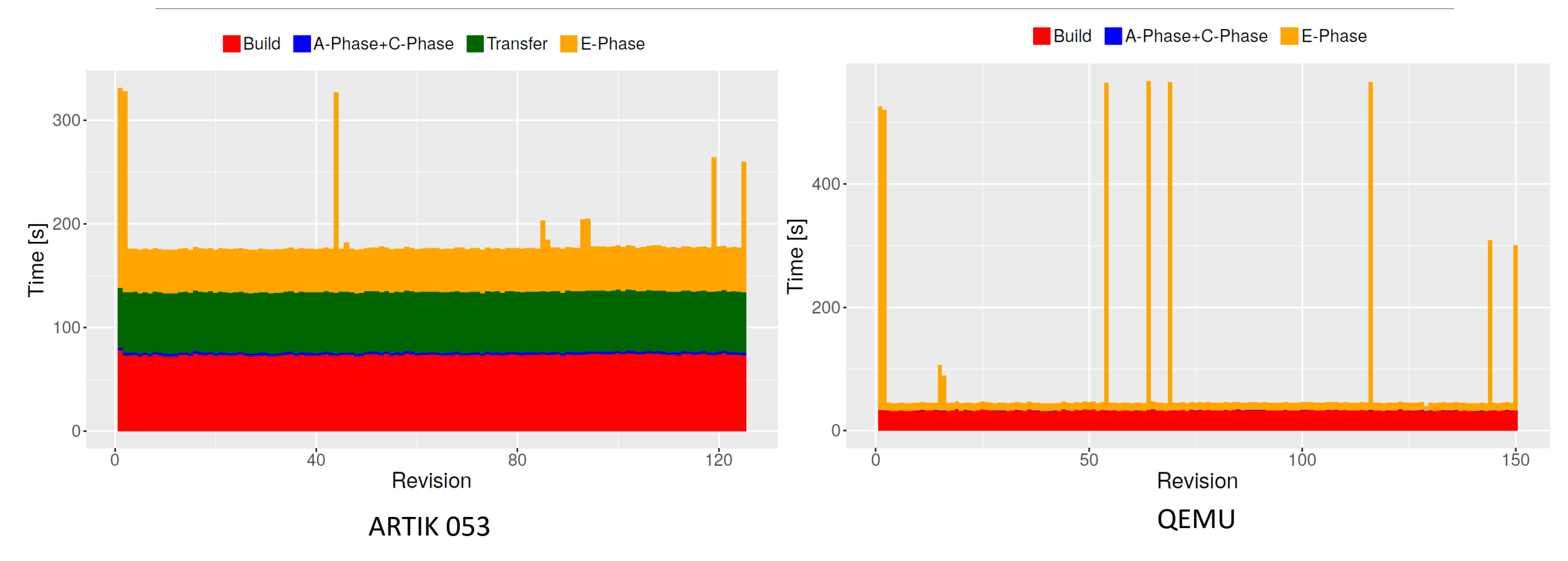

#### Conclusion

#### ◦ S*elf*ection

- RTS tool for projects in C that compiles to Arm ELF binary
- Statically analyzes binaries to collect call-graph dependencies and find affected tests
- Substantial savings in testing time and number of executed tests
- Only the execution phase is specific to TizenRT

#### Ahmet Celik <ahmetcelik@utexas.edu>

Young Chul Lee <yc207.lee@samsung.com> Milos Gligoric <gligoric@utexas.edu>